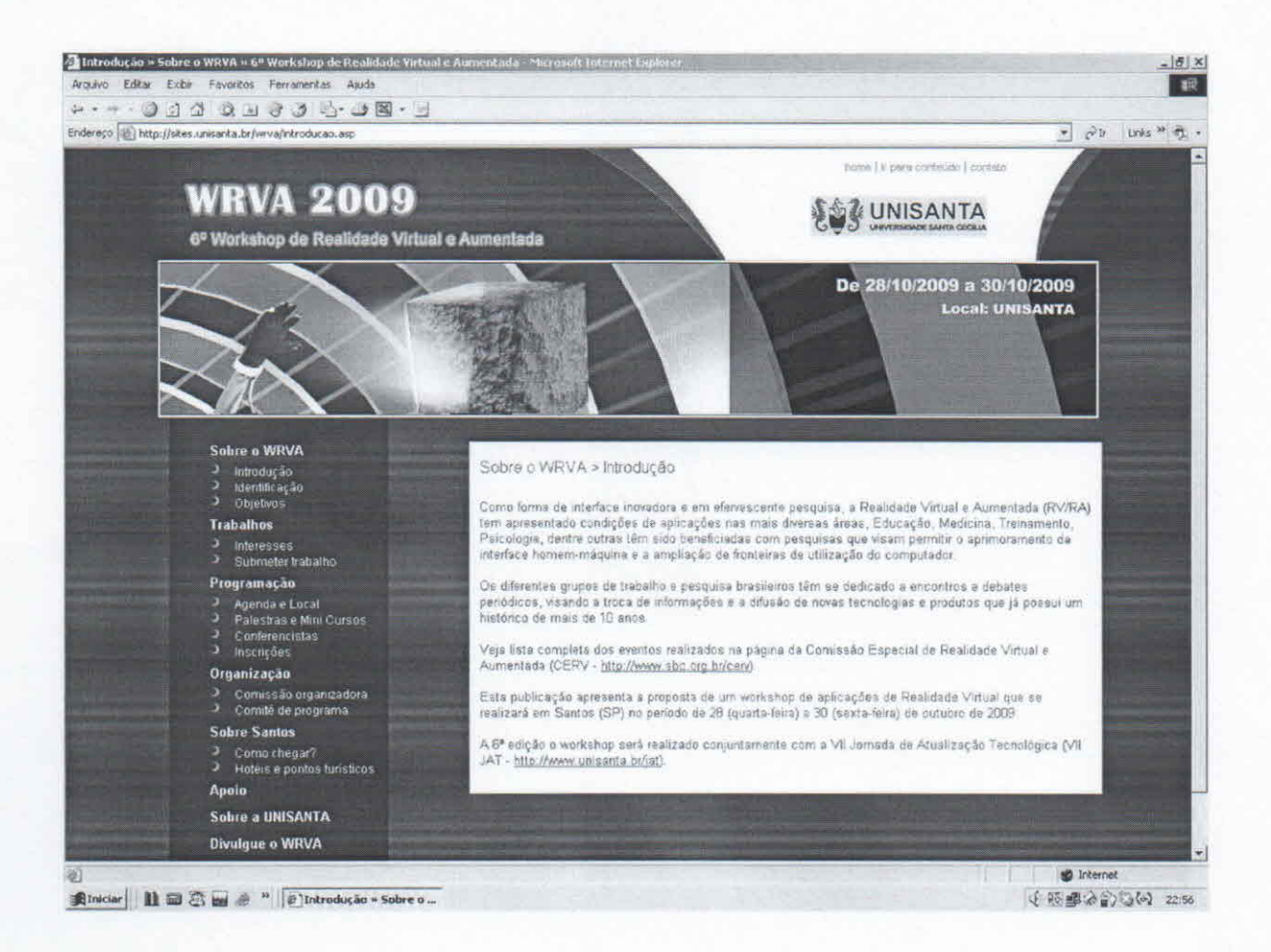

BOTEGA, L.C. ; BEZERRA, Adriano ; Cruvinel, P.E . Análise de Imagens Tomográfica de Solos Agrícolas em Ambiente de Realidade Virtual. In: VI Workshop de Realidade Virtual e Aumentada, 2009, Santos. VI Workshop de Realidade Virtual e Aumentada, 2009.

# **Análise de Imagens Tomográficas de Solos Agrícolas em Ambiente de Realidade Virtual**

Leonardo C. Botega<sup>1,4</sup>, Adriano Bezerra<sup>2</sup>, Paulo E. Cruvinel<sup>3</sup>

1*Departamento de Computação, Universidade Federal de São Carlos* <sup>2</sup> *Instituto de Ciências Matemáticas e de Computação, Universidade de São Paulo* 3*Em brapa Instrumentação Agropecuária, Empresa Brasileira de Pesquisa Agropecuária "Centro Universitário Eurípides de Marilia, Fundação de Ensino Eurípides Soares da Rocha leonardo \_ botega@dc. ufscar. br, [adriano@icmc.usp.br,](mailto:adriano@icmc.usp.br,) [cruvinel@cnpdia.embrapa.br](mailto:cruvinel@cnpdia.embrapa.br)*

## **Abstract**

...

*This paper presents a Virtual Reality (VR) system dedicated to the inspection of tomographic samples of agricultural soils, using data of images that are imported and reconstructed in 3-D. Through a user interface, tomographic soils samples are submitted to processes of manipulation and three-dimensional visualization, summed to functionalities of immersion and user interaction. Its validation is based on a case study involving analysis of porosity of agricultural soil samples, more specifically the preferential paths for water and solute flow. Finally, the results present a solid verification of the preferential ways of the samples, analyzed based on lhe developed environment.*

*Keywords: Virtual Reality, Computerized Tomography, Porosity of Agricultural Soil.*

## **Resumo**

Este trabalho apresenta um sistema de Realidade Virtual (RV) dedicado à inspeção de amostras tomográficas de solos agrícolas, utilizando dados de imagens importadas e reconstruídas em 3-D. Por intermédio de uma *interface* com o usuário, imagens tomográficas de amostras de solo são submetidas a processos de manipulação e visualização tridimensional, somadas a funcionalidades de imersão e interação com o usuário. Sua validação baseia-se em um estudo de caso envolvendo análise de porosidade de amostras de solos agrícolas, mais especificamente os caminhos preferenciais para o fluxo de água e solutos. Finalmente, os resultados ilustram a verificação consistente dos caminhos preferenciais das amostras, analisadas com base no ambiente desenvolvido.

*Palavras-chave:* Realidade Virtual, Tomografia Computadorizada, Porosidade de Solos Agrícolas.

## **1. Introdução**

Avaliando a evolução que vem ocorrendo na área da Ciência de Solos, percebe-se o crescente interesse da comunidade científica para o desenvolvimento e aplicação de técnicas não invasivas para o estudo de características do solo. Dentre as técnicas utilizadas, destaca-se a tomografia computadorizada (TC) de raios *X,* que se sobressai em relação às demais técnicas aplicadas na física de solos, como a gravimétrica e a sonda de nêutrons, devido à sua precisão na extração de atributos físicos, como densidade e umidade, e pela característica de possibilitar o exame de amostras de solo de forma não destrutiva [1][2][3].

Uma vantagem oferecida pela tomografia computadorizada em relação às demais, é a possibilidade de fazer-se uso, após uma reconstrução tridimensional, de ferramentas de visualização utilizando técnicas de RV, para auxiliar a investigação não invasiva dos fenômenos fisicos que ocorrem no solo, através de processos imersivos e interativos [3] [4][5].

A RV nasceu sob a necessidade de diferenciar simulações computacionais tradicionais dos mundos sintéticos que começavam a despontar. Esta iniciativa foi creditada a pesquisadores como Bolt [4] e Lanier [5].

Sob a perspectiva tecnológica, o objetivo principal da RV é fazer o participante sentir sua presença no mundo virtual [6]. Para criar esta sensação, sistemas de RV integram sofisticados dispositivos tais como luvas digitais, vídeo-capacetes, cavernas digitais, mesas digitais e outros.

Até o presente momento, apenas algumas unidades de pesquisa têm desenvolvido projetos com aplicações de RV na área de visualização científica, como a reconstrução tomográfica, devido ao alto custo e a dificuldades técnicas.

Assim, o presente trabalho apresenta como objetivo a organização e implementação de um ambiente sintético, que possibilite a visualização, análise e manipulação de amostras, produzidas por um algoritmo de reconstrução tridimensional de imagens tomográficas de raios-x, através de ferramentas gráficas computacionais e dispositivos não convencionais de RV, visando imersão e interação do usuário com as entidades da cena e possibilitando a análise não destrutiva de amostras de solos agrícolas.

## **2. Materiais e Métodos**

A estruturação conceitual e metodológica aplicada no desenvolvimento do sistema de RV, dedicado à inspeção de amostras tomográficas de solos agrícolas, utiliza dados de imagens reconstruídas com um algoritmo de reconstrução volumétrica. A Figura 1 mostra uma visão geral do sistema de RV dedicado à inspeção de amostras tomográficas de solos agrícolas.

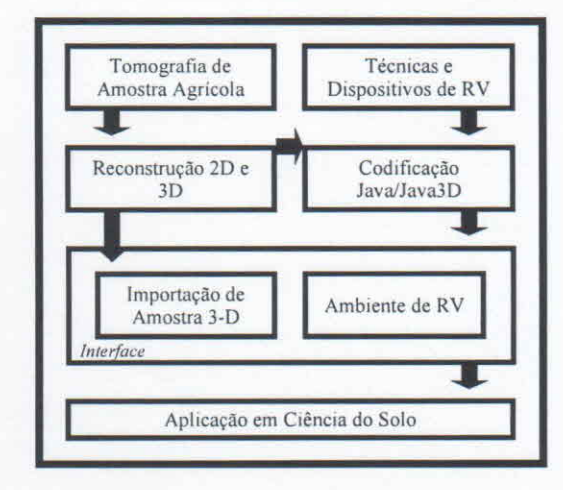

Figura 1 - Visão geral do sistema de RV dedicado à inspeção de amostras tomográficas de solos agrícolas e o caminho dos dados desde a aquisição até a visualização.

o sistema foi organizado com base nas seguintes classes: *Reconstrução, Loader, Transformações, Extração de Atributos, Polígonos, Filtro, Transparência, Iluminação, Colorização, Colisão Convencional, Colisão Não Convencional, Manipulação Convencional de Modelo, Manipulação Não Convencional de Modelo, Manipulação Convencional de Cena, Manipulação Não Convencional de Cena, Quatérnios, visualtzaçõo* e *Ambiente de RV.* Todos os recursos foram implementados utilizando a linguagem de programação Java e a API Java3D [7]. As funcionalidades das principais classes são descritas a seguir.

Para a obtenção dos dados tomográficos, foi utilizado o minitomógrafo de raios-x e y da Embrapa Instrumentação Agropecuária [3] para a aquisição das projeções tomográficas tomando possível gerar mapas de coeficientes de atenuação ( $\mu = cm^{-1}$ ), com resolução espacial igual ou maior a 1 mm.

Para a *Reconstrução* tridimensional de superfícies e volume foi adotado o algoritmo de sobreposição de fatias bidimensionais [8]. Tal técnica consiste em montar os planos gerados pelas funções f(x ,y, zi) para  $i = 0, \ldots, n-1$ , onde *n* é o número de planos reconstruídos. Ao final do processo, o modelo tridimensional foi convertido para o formato *Wavefront File Format* (.obj), utilizando-se da classe *vtkOBJExporter* presente no pacote *vtkOBJExporter.h* do *Visualization Toolkit.*

A classe de *Extração de Atributos* (também chamada de classe de *picking)* trata da obtenção de dados de *voxels* da amostra, utilizando como entrada dispositivos convencionais, como o mouse, e não convencionais como a luva de dados *P5Glove,* fornecendo aos usuários informação sobre um ponto específico da representação tridimensional (Figura 2).

*Procedimento Extração de Atributos:*

*Begin*

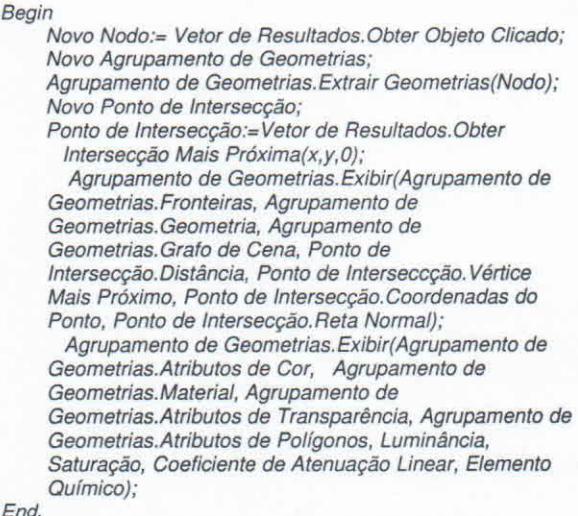

## Figura 2 - Aplicação dos métodos de extração de atributos

A classe de *Manipulação não Convencional de Cena* configura-se como uma das grandes responsáveis pela interatividade e imersão do usuário com o *Ambiente de Realidade Virtual,* uma vez que permite que o utilizador navegue pela cena sintética em todas as direções, se aproxime e adentre as estruturas reconstruídas utilizando-se da luva de dados *P5Glove* (Figura 3). A classe é também a responsável por abrigar todos os parâmetros referentes ao dispositivo não convencional, no que diz respeito ao posicionamento, orientação e dobra dos dedos.

*Procedimento Manipulação Não Convencional De Cena: Begin Mínimo para Rotacionar* Z *Esquerda; Mínimo para Rotacionar* Z *Direita; Mínimo para Considerar Perto; Mínimo para Considerar Longe; Constantes de posição e orientação; Procedimento Obter Posição De* Z: *Begin Posição* Z = *Estado Da Luva.Posição Filtrada De* Z; *Se Posição* Z < *Mínimo Para Considerar Perto Retoma Perto; Se Posição* Z > *Mínimo Para Considerar Longe Retoma Longe; Senão Retoma Meio; End; Procedimento Obter Rotação De* Z: *Begin Rotação* Z= *Estado Da Luva.Orientação Filtrada De* Z; *Se Rotação Z<Mínimo Para Rotacionar* Z *Esquerda Retoma Rotacionar* Z *Esquerda; Se Rotação Z>Mínimo Para Rotacionar* Z *Direita Retoma Rotacionar* Z *Direita; Senao Retoma Meio; End; Procedimento Obter* A *Pressionado: Begin Novo Vetor De Botões Pressionados; Vetor De Botões Presstonedos-Estedo Da Luva.Botão Pressionado; Retoma Botões Pressionados[Posição Zero]; End; Novo Vetor Frente=(O,O,-Passo De Translação); Novo Vetor Tras=(O,O'passo De Translação); Novo Vetor Cima=(O,Passo De Translação,O); Novo Vetor Baixo=(O,-Passo De Translação, O); Procedimento Inicializar: Begin Nova Condição De Gatilho; Condição De Gatilho. Tempo Decorrido; Ativar Condição; End; Procedimento Estimulo Begin Atualizar Luva; Nova Posição Da Mão; Posição Da Mão:=Luva.Obter Posição De* Z; *Se Posição Da Mão=Perto Movimentar(Frente); Nova Orientação Da Mão; Orientação Da Mão:=Luva.Obter Rotação De* Z; Se *Orientação Da Mão=Rotacionar* Z; *Rotacionar Z(-Passo De Rotação); End; Nova Fronteira Esférica; Fronteira Esférica.Ajustar Parâmetros(Raio, Origem); Nova Plataforma de Visualização; Plataforma de Visualização.Ajustar Comportamento de Cena(Manipulação Não Convencional de Cena) End.*

Figura 3 - Pseudocódigo que ilustra os métodos da implementação da classe *Manipulação Não Convencional de Cena*

A implementação de *Manipulação Não Convencional de Modelo* é a classe responsável por realizar a movimentação das representações tridimensionais através de movimentos reais da luva de dados *P5Glove,* onde o usuário pode alterar o posicionamento e orientação dos modelos em tempo real sob todas as direções e ângulos, contribuindo diretamente para a interatividade do ambiente virtual, em seis graus de liberdade.

A classe denominada *Colisão Não Convencional* trata da implementação de um algoritmo de detecção de colisão agregado à classe de *Manipulação Não Convencional de Cena,* com seu funcionamento restrito a eventos que utilizem dispositivos não convencionais de entrada de dados, especificamente a luva de dados *P5Glove.*

Desta maneira, por meio de tal algoritmo, os usuários são também impedidos de atravessar as faces das representações tridimensionais durante o processo de navegação na cena sintética, permitindo apenas a transposição das cârneras por dentre os espaços vazios entre tais faces, simulando processos físicos reais.

Assim, cada posição espacial da luva é testada quanto à atual instância da mesma, ou seja, para qual direção a luva está se movimentando no atual momento, onde as possíveis alternativas são: esquerda, direita, para cima, para baixo, para frente e para trás.

Identificado o posicionamento da luva no momento de uma suposta colisão, a classe de *Colisão Não Convencional* realiza o bloqueio dos movimentos do dispositivo, de forma análoga à uma situação real. Assim, a ultima movimentação da luva ao colidir é imediatamente impedida de continuar, embora a luva de dados possa ser movimentada livremente no ambiente real. Tal ação é provocada por uma nova instanciação das atuais posições da luva, atribuindo às mesmas, vetores zerados, ou seja, inicializados na origem, provocando a parada imediata dos movimentos do dispositivo.

Paralelamente, ao realizar qualquer outro movimento, que não os que levem a uma continuação do bloqueio, a classe os interpreta e permite continuar a série válida de movimentos, através da nova instanciação das posições mapeadas da luva, utilizando como parâmetro a posição onde a colisão foi iniciada e o passo linear adotado pela classe, um fator multiplicativo que representa a unidade cartesiana percorrida.

A Figura 4 apresenta um pseudocódigo que ilustra a implementação dos métodos da classe de *Colisão Não Convencional,* responsáveis por bloquear e permitir os movimentos na cena através do uso da luva de dados.

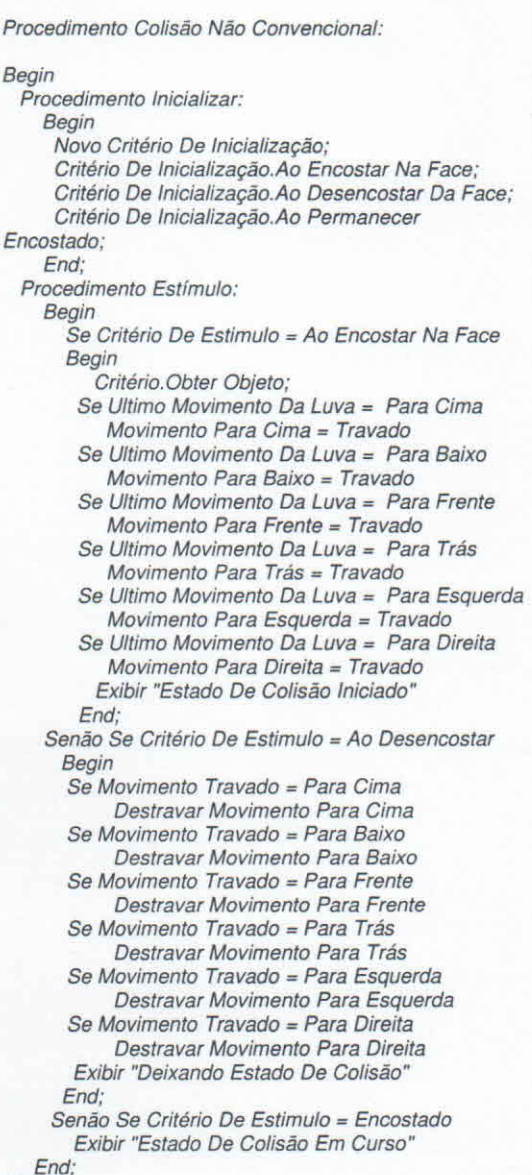

*End.*

### Figura 4 - Pseudocódigo que demonstra os métodos de Colisão Não Convencional

A classe de *Quatérnios* implementa um algoritmo de conversão para que o sistema deixe de utilizar apenas rotações sobre o eixos *x, y* e *z,* passando a realizar orientações sobre eixos intermediários, definidos por um vetor que passa pela origem e atinge um ponto no espaço, o qual é representado por uma coordenada específica do dispositivo real, como por exemplo as coordenadas cartesianas *(x, y, z)* de um dos oito *LED's* emissores de luz localizados na luva [9][ IO](Figura 5).

#### *Procedimento Quatérnios:*

```
Begin
Begin
   matrizTransformacao[OJ = (1.0 - 2.0*q1.y*q1.y-
    2.0*q1.z*q1.z) *scalas[OJ;
    matrizTransformacao 4J = (2.0*(q1.x*q1.y +
    q1.w*q1.z))*scalas[OJ;
    matrizTransformacao [8J = (2.0*(q1.x*q1.z-
   q1.w*q1.y))*scalas[OJ;
End;
Begin
    matrizTransformacao [1J = (2.0*(q1.x*q1.y-
    q1.w*q1.z))*scalas[1J;
    matrizTransformacao [5J = (1.0 - 2.0*q1.x*q1.x-
    2.0*q1.z*q1.z) *scalas[1 J;
    matrizTransformacao [9J = (2.0*(q1.y * q1.z + q1.w *
    q1.x))*scalas[1 J;
End;
Begin
    matrizTransformacao [2J = (2.0*(q1.x*q1.z +
    q1.w*q1.y))*scalas[2J;
    matrizTransformacao [6J = (2.0*(q1.y*q1.z -
    q1.w*q1.x))*scalas[2J;
    matrizTransformacao [10J = (1.0 - 2.0*q1.x*q1.x-
    2.0*q1.y*q1.y)*scalas[2J;
End;
```
Figura 5 - Pseudocódigo com aplicação dos métodos da classe *Quatérnios*

## **3. Resultados**

Para a avaliação dos resultados descritos nas seções deste capítulo, um conjunto de amostras foi utilizado, composto de porções de latosolo degradado e argila

Considerando a classe de *Reconstrução,* os algoritmos descritos por Pereira e Cruvinel [8] foram reutilizados. Assim a partir das projeções tomográficas obtidas no minitomógrafo, a reconstrução forneceu modelos sintéticos fiéis aos modelos reais, convertidos sob o formato *Wavefront* e de passível aproveitamento a todas as classes descritas no capitulo anterior, uma vez que carrega consigo todas as propriedades fisicas originais, tais como formas, coeficientes de atenuação e volume. A Figura 6 (a, b) apresenta amostras reconstruídas em 3-D de solo degradado e argila, respectivamente.

Através da classe *Extração de Atributos,* características intrínsecas da cena e de amostras agrícolas puderam ser obtidas, através de *mouse* ou da *P5Glove,* tendo como origem dos dados as representações tridimensionais, as quais estão presentes apenas nas projeções I-D ou então nas imagens 2-D, como é o caso dos níveis de cinza e coeficientes de atenuação linear.

Tais dados foram divididos em duas categorias: Relativos à Cena e Relativos aos dados Tomográficos. Dentre os dados da cena sintética, os dados obtidos foram: as fronteiras, as quais representam os limites da

geometria ou os limites da geometria que a envolve; o grafo de cena, que representa a hierarquia dos nodos presentes na árvore; a geometria atual no modelo e sua composição; a distância de determinado *voxel* em relação às coordenadas escolhidas na cena; o vértice mais próximo ao ponto escolhido na cena; as coordenadas tridimensionais de tais coordenadas; e a reta normal na face mais próxima que envolve as coordenadas escolhidas.

Quanto aos dados tomográficos, os dados obtidos foram; atributos de cor, que representam as cores individuais de cada *voxel,* independente da intensidade de iluminação; os coeficientes de material, que representam as cores que cada *voxel* reflete ao se incidir determinada intensidade de luz; atributos de transparência; atributos de polígonos; a luminância (tons de cinza), coeficiente do sistema *HSL* de cores, o qual representa a intensidade de níveis de cinza encontrado no *voxel* escolhido; a saturação e matiz, também do coeficiente *HSL;* e finalmente o coeficiente de atenuação linear, calculado com base nos níveis de cinza.

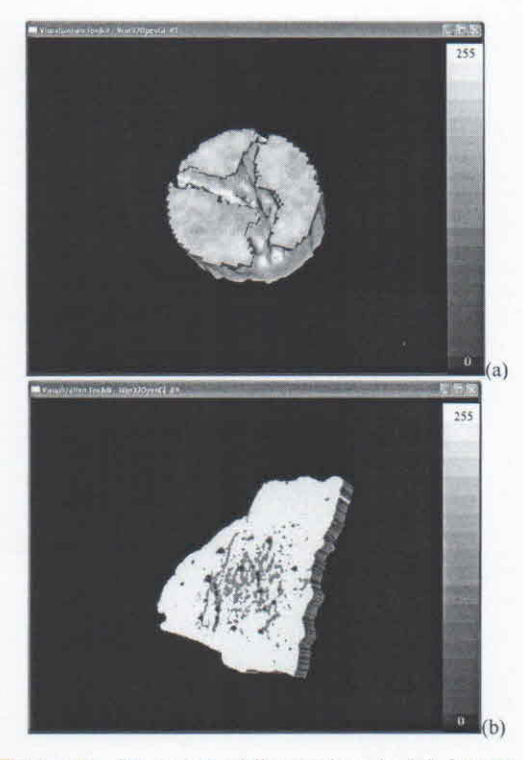

Figura 6 - Imagens tridimensionais (a) Amostra 3-D de Solo degradado reconstruída e (b) Argila 3-D reconstruída

A obtenção de atributos da imagem de latosolo garantiu a recuperação fidedigna dos dados da amostra sob os dois aspectos mencionados, através da escolha de um determinado ponto na amostra.

Em relação à *Manipulação Não Convencional de Cena, os feedbacks* produzidos pela implementação da classe indicam o total controle da navegação do usuário na cena, utilizando-se da luva *P5Glove.* Neste contexto, de acordo com o posicionamento do dispositivo, o usuário pode navegar efetivamente pela cena, onde os deslocamentos de sua mão são fielmente traduzidos em movimentos da cena, deslocando as câmeras do ambiente em tempo real. De forma análoga, tais movimentos também são traduzidos em deslocamentos das amostras tridimensionais. Tais movimentos são iniciados a partir do fechar das mãos, onde os sensores de dobra dos dedos são ativados e a ação iniciada. A classe de *Manipulação Não Convencional de Modelo* simula a sustentação manual das amostras 3-D, bem como sua total movimentação dentro da cena, também sob 6 graus de liberdade.

A classe *Quatérnios,* quando avaliada apresentou com precisão a conversão do sistema de *Euler* para as coordenadas em quatérnios. O resultado produziu mudanças de orientação suavizadas, ao contrário da abordagem trivial com eixos fixos, onde a ausência de eixos intermediários interferia no fluxo natural das rotações.

## 3.1. **Estudo de** Caso

Para justificar a implementação do sistema de análise de amostras agrícolas tridimensionais da Ciência de Solos, o presente trabalho abriga o estudo de caso em simulação da formação dos caminhos preferências de fluxo de água e solutos, e a aferição da porcentagem de volume de vazios das amostras tridimensionais, descritos em detalhes nesta seção.

Na existência de poros conexos, formam-se os chamados caminhos preferenciais, ou seja, trajetos comuns e constantes a grande parte do fluxo de fluidos que atinge a amostra agrícola, formando estruturas identificáveis e estabelecidas, cujos formatos assemelham-se a dedos, origem do termo *fingering.*

Para a simulação de tais eventos característicos da Ciência de Solos, foram utilizados partes de processos implementados sobre o sistema de visualização e análise de amostras tridimensionais.

À medida que as câmeras são deslocadas com os processos de navegação, os caminhos percorridos podem ser demarcados, deixando registrado um possível trajeto de água, sob forma visual e matemática, obedecendo às leis de colisão.

Já o cálculo de fronteiras, da classe *Extração de Atributos,* permite que as partes não porosas da amostra, inclusive as internas, possam ser identificadas, possibilitando a aferição de seu volume em cm<sup>3</sup>. A Figura 7 apresenta o estudo de caso na amostra de solo degradado, onde as porções na cor cinza representam as partes densas da amostra, as

porções em amarelo os vazios (poros) e as porções em azul o fluxo de água por dentre os poros.

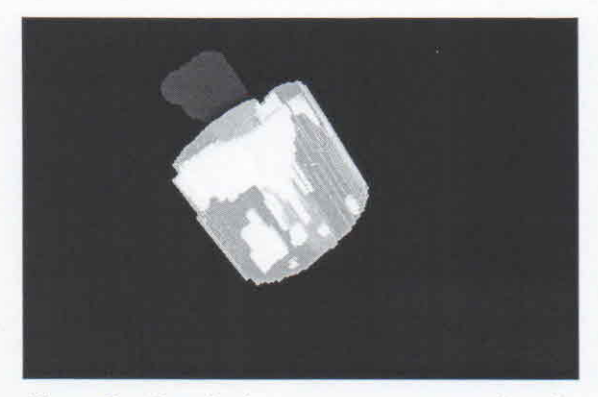

Figura 7 - Estudo de caso com amostra de solo da Figura 6a contendo solo não poroso (cinza), os vazios (amarelo) e o fluxo de água (azul).

### **4. Conclusões**

'-

o presente trabalho apresentou <sup>a</sup> preparação, desenvolvimento e validação de um sistema de Realidade Virtual (RV) dedicado à inspeção de amostras tomográficas de solos agrícolas, utilizando dados de imagens importadas e reconstruídas em 3-D. Através de uma *interface* com o usuário, tais imagens foram então submetidas a processos de manipulação e visualização tridimensional, onde, por intermédio de recursos computacionais gráficos, o sistema buscou somar imersão e interação do usuário com as amostras.

Através de tais processos, os usuários puderam atender às amostras e à cena virtual, observando aos efeitos reativos em tempo real, provocando os sentidos do utilizador.

Comprovou-se também a ocorrência de *Gimbal Lock* e da falha de interpolação ao se tentar comutar rotações em eixos de *Euler,* bem como a eficiência da solução proposta através da implementação do sistema de parametrização por quatérnios, para movimentos de rotação interpolados. Desta maneira, a adoção de eixos intermediários para executar rotações no presente trabalho, mapeadas de movimentos de luvas de dados, sobre modelos tridimensionais, surgiu como alternativa viável para sistemas de Realidade Virtual interativos, considerando que qualquer orientação pôde ser alcançada e qualquer caminho para as mesmas pode ser adotado, tornando irrestrita a movimentação de luvas de dados e a experiência mais realista. Ao mesmo tempo, a classe *Filtro* forneceu toda a estabilidade necessária para os movimentos de manipulação e navegação descritos anteriormente. Assim, a limitação de *hardware* ao interpretar as leituras do dispositivo, pôde ser devidamente controlada, impedindo que posições e orientações

errôneas fossem computadas e posteriormente utilizadas em cálculo de novas matrizes, acarretando em movimentos aleatórios.

O estudo de caso demonstrou a aplicabilidade do método em processos de visualização e análise de amostras de solos agrícolas, considerando os avanços e facilidades ao realizar inspeções não invasivas, uma vez que o *Ambiente de Realidade Virtual* possibilitou mensurar o volume de vazios das amostras (poros) e simular o trajeto do fluxo de água e solutos para a formação dos caminhos preferenciais *(fingering).* Desta maneira, tal resultado amplia a viabilidade do uso de Realidade Virtual na área de Ciência de Solos.

## **5. Referências**

**[I]** S. Crestana. A Tomografia Computadorizada com um novo método para estudos da fisica da água no solo. Doutorado, Instituto de Física de São Carlos - Universidade de São Paulo, São Carlos, 1985.

[2] P. E. Cruvinel, R. Cesareo, S. Crestana, and S. Mascarenhas. X-and -rays computerized minitomograph scanner for soil science. *IEEE -* Transactions on Instrumentation and Measurement, 39(5):745-750,1990.

[3]L.C. Botega. Análise de Imagens Tomográficas da Ciência do Solo em Ambiente de Realidade Virtual. Dissertação de Mestrado. Universidade Federal de São Carlos, São Carlos, 2008.

[4]R. A. Bolt. Put-that-there: Voice and gesture at the graphics interface. In *Zth International ConJerence on Computer Graphics and Interactive Techniques,* pages 262- 270, Washington, 1980.

[5]J. Lanier. Virtual Reality: The Promise of the Future, Interactive Learning International, v8 n4 p275-79, 1992.

[6]L. Jacobson. *Garage Virtual Realily.* SAMS Pub, Indianapolis, Jan 1994.

[7]Sun Microsystems. API Java3D Documentation. Disponível em <http://java.sun.com/javase/technologies>

[8]M. F. L. Pereira. Um modelo de reconstrução tomográfica 3D para amostras agrícolas com filtragem de Wiener em processamento paralelo. Tese de Doutorado. Universidade de São Paulo. São Carlos, 2007.

[9]S. C. de Biasi, M. Gattass. Utilização de quatérnios para representação de rotações em 3-D. Relatório técnico, Pontifícia Universidade Católica do Rio de Janeiro, Disponível em <http://www.tecgraf.puc-rio.br/~mgattass/ >, 2007.

[IO]L. Dorst, D. Fontijne, S. Mann. Geometric Algebra for Computer Science - An Object Oriented Approach to Geometry. Morgan Kaufmann Publishers, p.167-190, Amsterdam, 2007.